# JN0-201 Q&As

Juniper networks Certified internet associate.m(jncia-m)

### Pass Juniper JN0-201 Exam with 100% Guarantee

Free Download Real Questions & Answers **PDF** and **VCE** file from:

https://www.leads4pass.com/jn0-201.html

100% Passing Guarantee 100% Money Back Assurance

Following Questions and Answers are all new published by Juniper Official Exam Center

Instant Download After Purchase

100% Money Back Guarantee

😳 365 Days Free Update

Leads4Pass

800,000+ Satisfied Customers

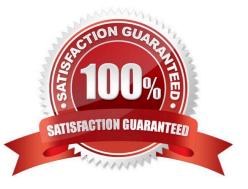

## Leads4Pass

#### **QUESTION 1**

Which two routing tables are eligible to resolve the BGP next hop? (Choose two.)

A. inet.0 B. inet.3 C. inet.1 D. inet.4 E. inet.2

Correct Answer: AB

#### **QUESTION 2**

The ORIGIN attribute describes the source of the BGP prefix. Which three are valid ORIGIN codes? (Choose three.)

A. EGP

- B. BGP
- C. IGP
- D. Anonymous
- E. Incomplete

Correct Answer: ACE

#### **QUESTION 3**

Which two steps are required for RIP to redistribute OSPF routes? (Choose two.)

- A. apply the redistribution policy to RIP as export
- B. create a redistribution policy accepting the RIP routes
- C. apply the redistribution policy to OSPF as export
- D. apply the redistribution policy to OSPF as import
- E. apply the redistribution policy to RIP as import
- F. create a redistribution policy accepting the OSPF routes

Correct Answer: AF

## Leads4Pass

#### **QUESTION 4**

When a router receives a label of zero it will \_\_\_\_\_.

- A. perform a label swap
- B. perform a label pop
- C. send an error message toward the ingress router
- D. perform a label push

Correct Answer: B

#### **QUESTION 5**

By default, which command can be used to display information about packets that have been logged with the syslog firewall filter action?

- A. show log messages
- B. show firewall
- C. show log
- D. show firewall log
- Correct Answer: A

Latest JN0-201 Dumps

JN0-201 Study Guide

JN0-201 Exam Questions